## **Selection Components**

Selection components allow the user to directly create selections. They do not display any data, but provide the possibility to drill down the information.

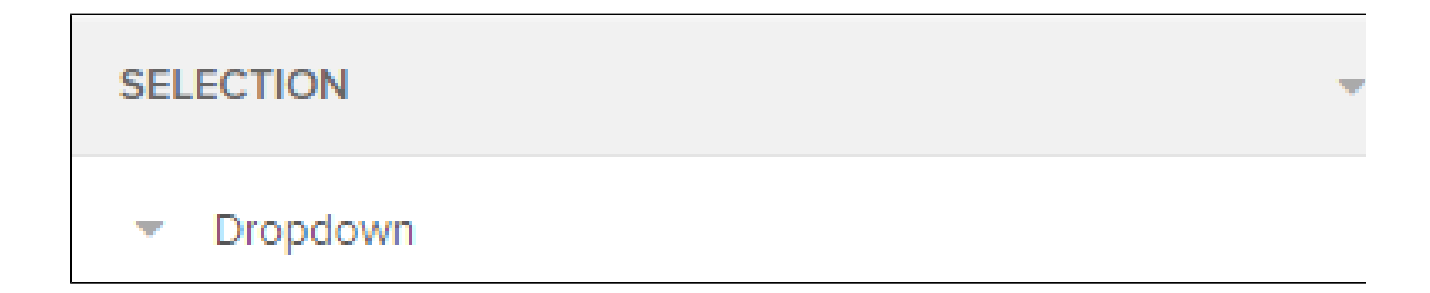

## Available selection components are:

- <sup>o</sup> Dropdowns
- Date Range Picker (Coming soon)
- Cropping Component (Coming soon)
- Input Field (Coming soon)